## **NTE-RG1402G-W:rev.B Bridge ( "")?**

WEB-, "PPP settings" "PPPoE\_Bridged", "Apply/Save".

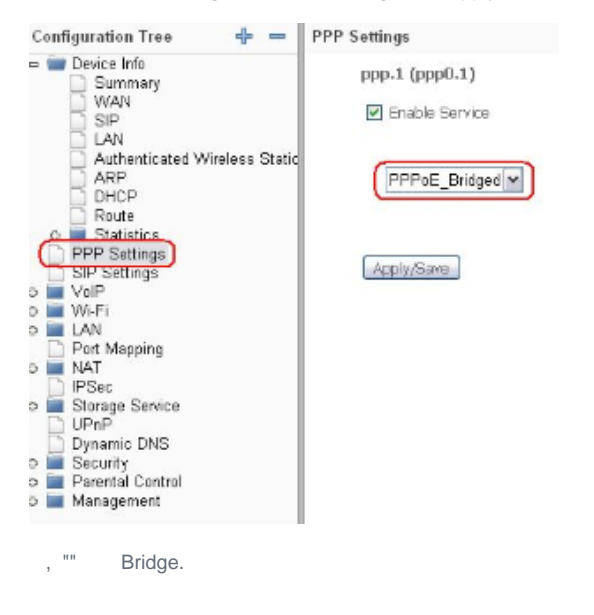